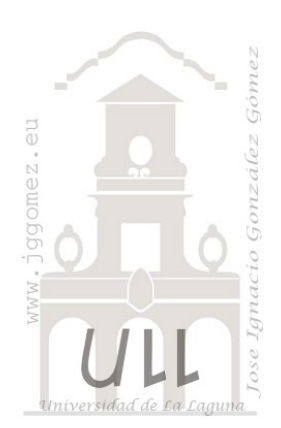

## Apartahotel Los Olivares

*Separación de costes semivariables por los tres métodos y estimación del coste de subactividad.* 

*Jose Ignacio González Gómez Departamento de Economía, Contabilidad y Finanzas - Universidad de La Laguna* [www.jggomez.eu](http://www.jggomez.eu/)

*Ejercicio adaptado: Hotel Caleta Este Ver 2.3*

## **1 Enunciado**

Apartahotel Los Olivares (**régimen todo incluido**) presenta el siguiente informe de reparto primario de costes obtenido de los sistemas de información (ERP y CRM).

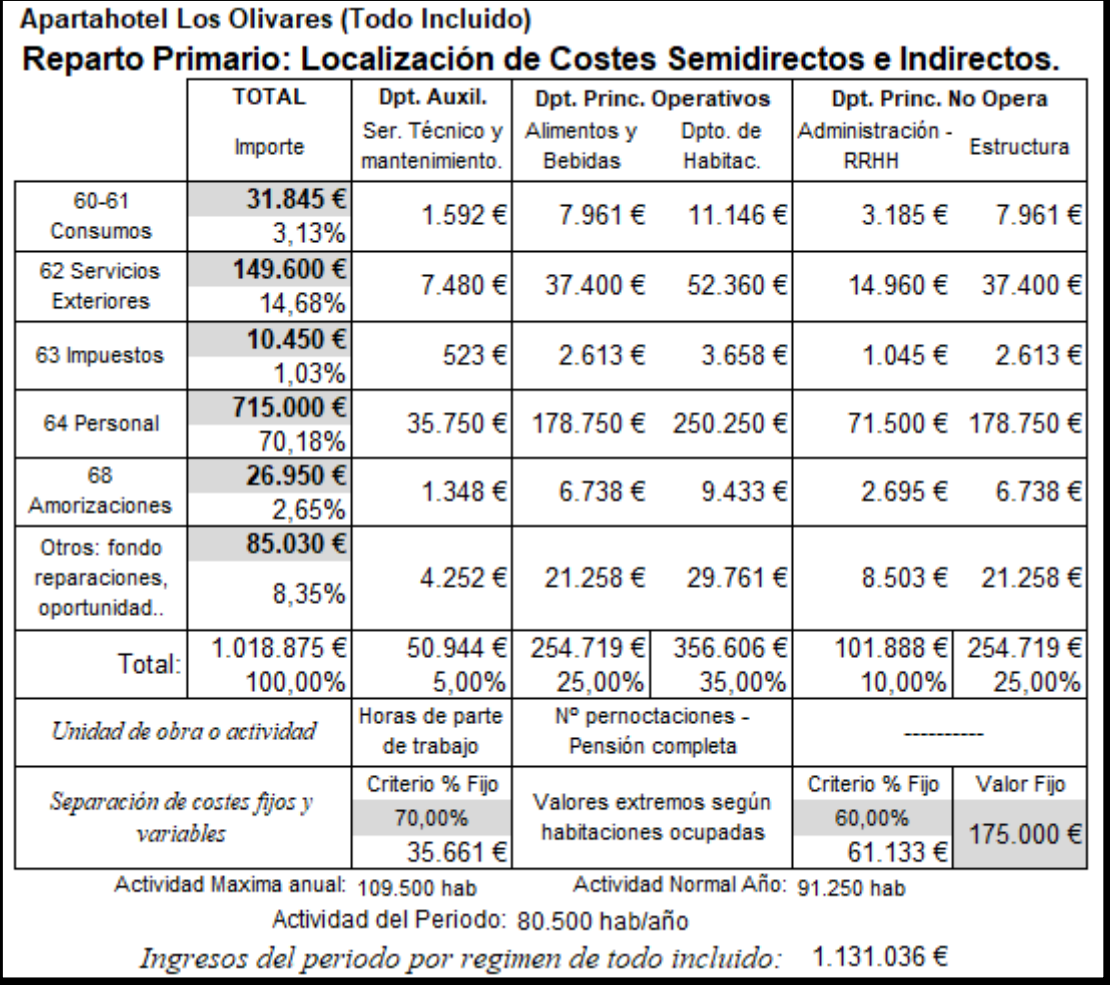

Del citado informe destaca los costes totales por departamento, así como los criterios de separación de costes fijos y variables para cada centro de costes.

También destacar los niveles de actividad de la empresa medido en número de habitaciones ocupadas, tanto para la actividad máxima, normal, así como la real o del periodo.

Además, se conoce la evolución bimensual de los niveles de actividad, así como los costes de los departamentos principales operativos que nos permitirá aplicar el criterio de los valores extremos.

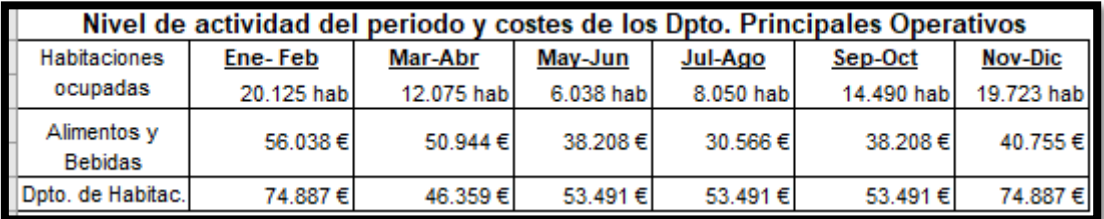

## **Se pide**

- 1. Determinar los costes fijos y variables de los departamentos principales operativos siguiendo el criterio establecido tal y como se muestra en los criterios.
- 2. Estimación del coste de subactividad en caso de que existiera.
- 3. Realizar el reparto secundario con todos los costes menos lo de subactividad (costes fijos imputables+ costes variables) sabiendo que mantenimiento ha trabajado para el resto de los centros las siguientes horas anuales.

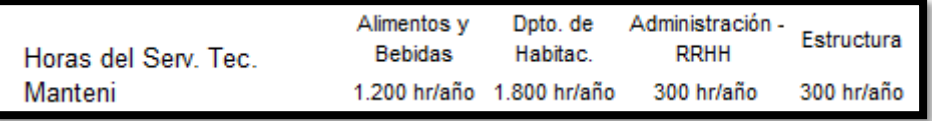

- 4. Calcular el coste de los productos y/o servicios por el metodo de imputación racional.
- 5. Calcular el resultado analítico del periodo por productos/servicios y el total, por el régimen de "Todo Incluido"

*Nota: Proceso general del modelo.*

1) Nivel de actividad y de subactividad

- 2) Reparto 1º con separacion de costes fijos y variables. Coste de subactividad
- 3) Reparto 2º ajustado, costes fijos imputables más costes variables
- 4) Coste de producción del producto o servicio
- 5) Resultado analítico

## 2 Solución

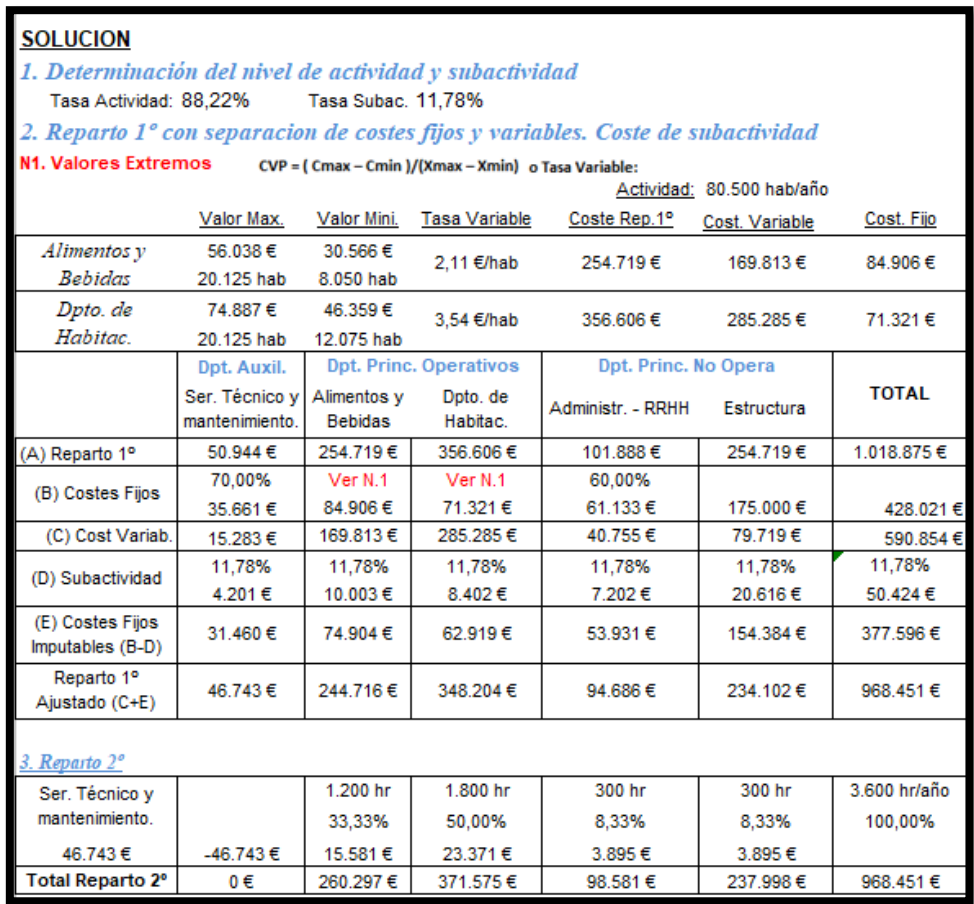

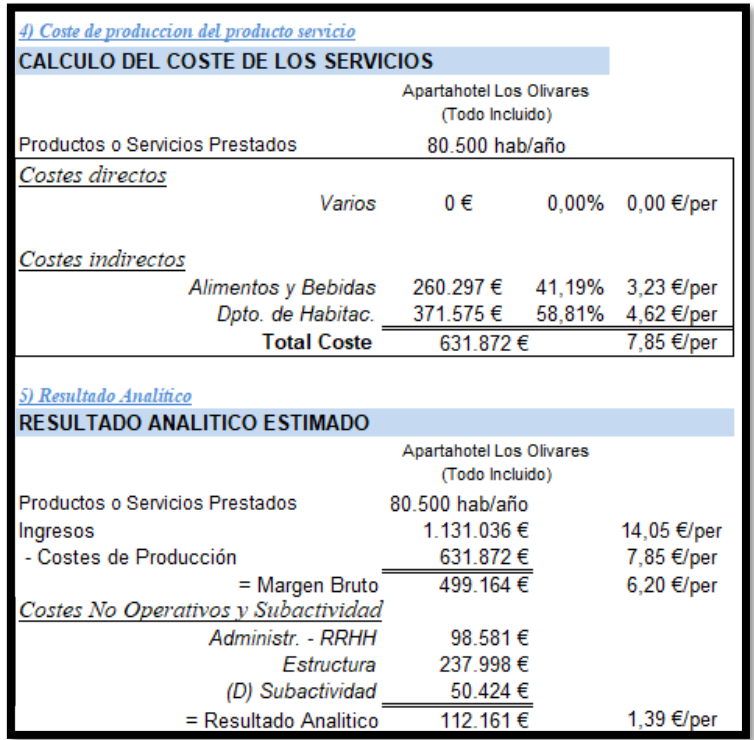